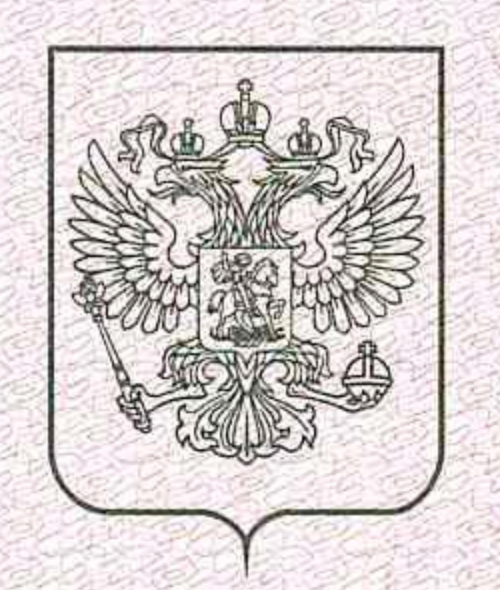

### Министерство образования и науки Республики Татарстан

наименование лицензирующего органа

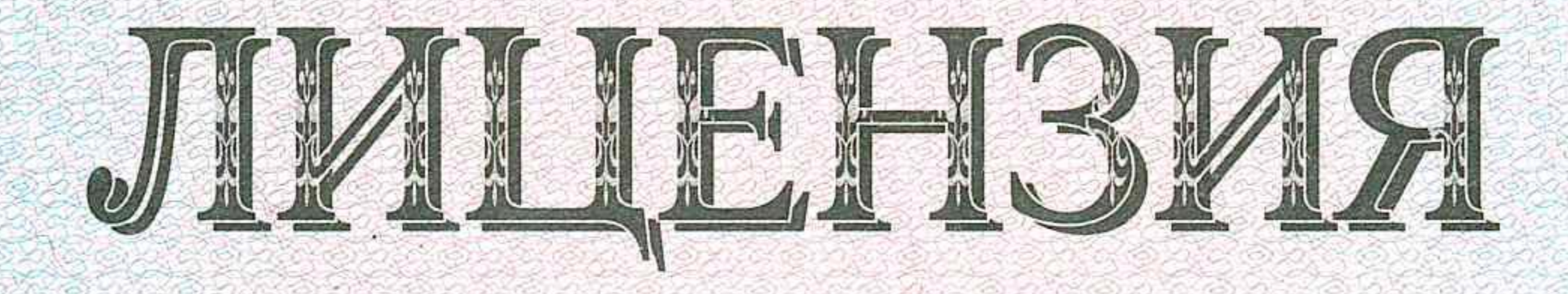

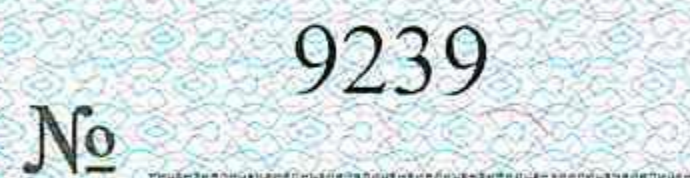

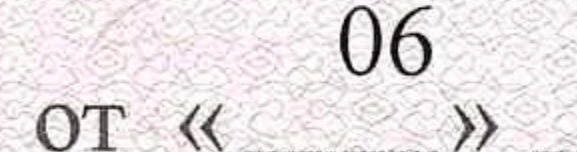

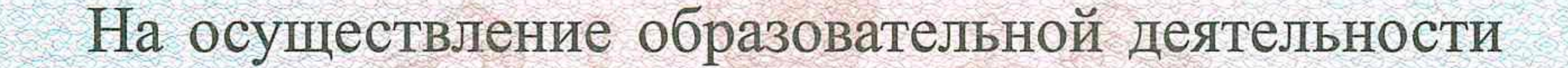

Настоящая лицензия предоставлена

Обществу

декабря

 $\theta$ 

(указываются полное и (в случае, если имеется)

с ограниченной ответственностью «АКАДЕМИЯ КАЧЕСТВА»

сокращенное наименование (в том числе фирменное наименование), организационно-правовая форма

# ООО «АКАДЕМИЯ КАЧЕСТВА»

юридического лица, фамилия, имя и (в случае если имеется) отчество индивидуального предпринимателя,

наименование и реквизиты документа, удостоверяющего его личность)

на право оказывать образовательные услуги по реализации образовательных программ по видам образования, по уровням образования, по профессиям, специальностям, направлениям подготовки (для профессионального образования), по подвидам дополнительного образования, указанным в приложении к настоящей лицензии.

Основной государственный регистрационный номер юридического лица

(индивидуального предпринимателя) (ОГРН) 1161690134869

Идентификационный номер налогоплательщика

 $-1649036315$ 

Серия 16Л01

№ 0005287

ЗАО «Опцион», Москва, 2015, «А», лицензия № 05-05-09/003 ФНС РФ, ТЗ №399. Тел.: (495) 726-47-42, www.opcion.ru

# 423251, Российская Федерация, Республика Татарстан,

#### Место нахождения

(указывается адрес места нахождения юридического лицаг. Лениногорск, ул. Агадуллина, дом 2, стр.3

(место жительства - для индивидуального предпринимателя)

Настоящая лицензия предоставлена на срок:

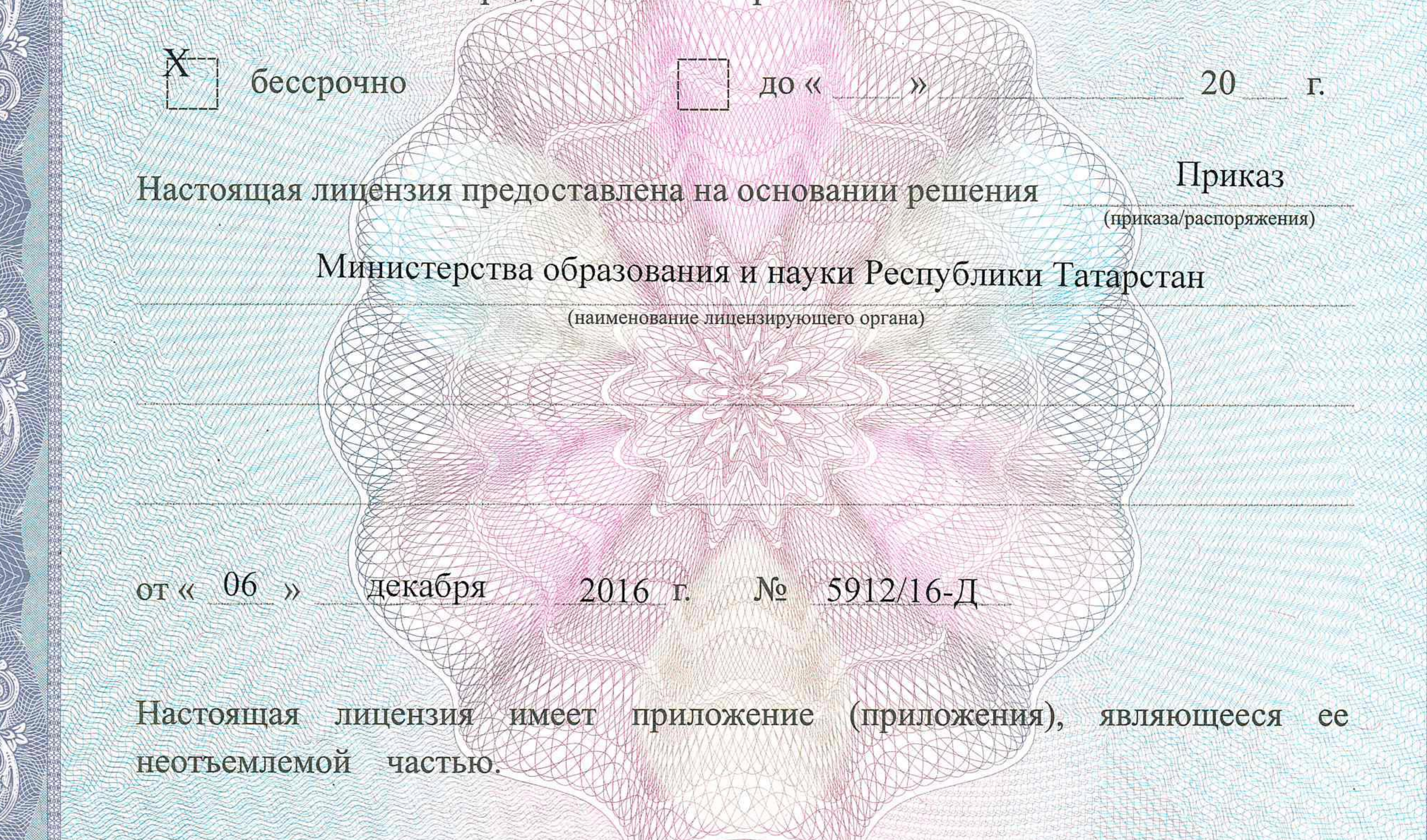

Заместитель министра руководитель департамента надзора и контроля в сфере образования (должность уполномоченного лица)

M. II.

(подпись уполномбуейного лица)

Г.З.Габдрахманова уполномоченного лица)

心不平

Приложение № к лицензии на осуществление образовательной деятельности<br>от « 06 » декабря 20 16.  $N_2$  9239

## Министерство образования и науки Республики Татарстан

наименование лицензирующего органа

Общество с ограниченной ответственностью

«АКАДЕМИЯ КАЧЕСТВА»

### ООО «АКАДЕМИЯ КАЧЕСТВА»

(указываются полное и (в случае если имеется) сокращенное наименование (в том числе фирменное наименование) юридического лица или его филиала, организационно-правовая форма юридического лица, фамилия, имя и (в случае если имеется) отчество индивидуального предпринимателя)

423251, Российская Федерация, Республика Татарстан, г. Лениногорск,

#### ул. Агадуллина, дом 2, стр.3

место нахождения юридического лица или его филиала, место жительства - для индивидуального предпринимателя

адреса мест осуществления образовательной деятельности юридического лица или его филиала, индивидуального предпринимателя, за исключением мест осуществления образовательной деятельности по дополнительным профессиональным программам, основным программам профессионального обучения

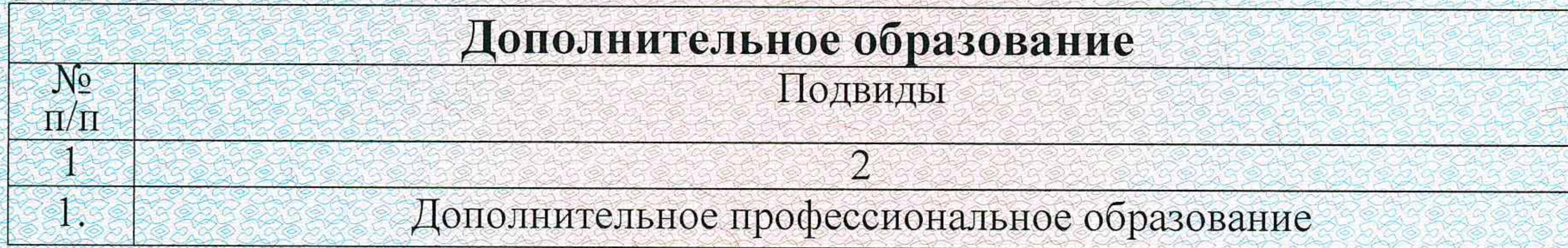

Распорядительный документ лицензирующего органа о предоставлении лицензии на осуществление образовательной деятельности:

Распорядительный документ лицензирующего органа о переоформлении лицензии на осуществление образовательной деятельности:

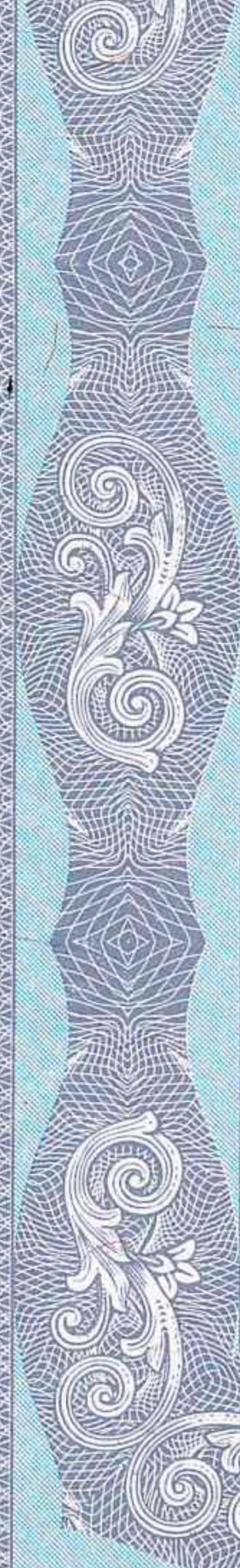

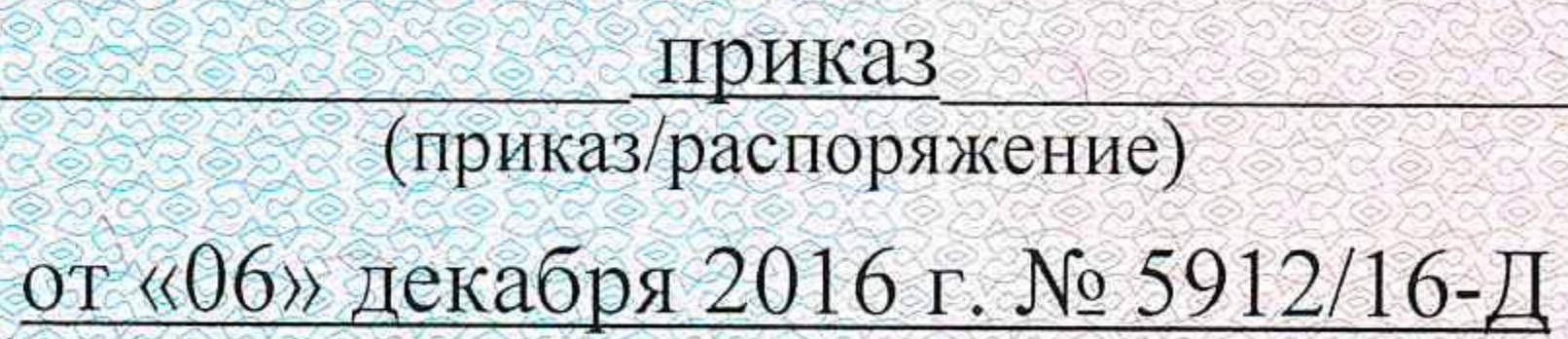

Заместитель министра руководитель департамента надзора и контроля в сфере образования (должность уполномоченного лица)

Серия 16 П 01

( подпись уполномоченного лица) M.II.

Г.З. Габдрахманова (фамилия, имя, отчество (при наличии) уполномоченного лица)

No 0008354

ЗАО «Опцион», Москва, 2015, «А», лицензия № 05-05-09/003 ФНС РФ, ТЗ №399. Тел.: (495) 726-47-42, www.opcion.r